# Министерство науки и высшего образования Российской Федерации НАЦИОНАЛЬНЫЙ ИССЛЕДОВАТЕЛЬСКИЙ ТОМСКИЙ ГОСУДАРСТВЕННЫЙ УНИВЕРСИТЕТ (НИ ТГУ)

Научно-образовательный центр «Высшая ИТ школа»

УТВЕРЖДЕНО: Исполнительный директор НОЦ ВИТШ

Т.С.Кетова

Рабочая программа дисциплины

**Основы системного администрирования**  $(OCA)$ 

по направлению подготовки **09.03.04 (33.04) Программная инженерия**

> Направленность подготовки: **«Программная инженерия»**

> > Форма обучения **Очная**

Квалификация **Программный инженер**

> Год приема **2023**

> > СОГЛАСОВАНО: Руководитель ОП О.А.Змеев

Председатель УМК Д.О. Змеев

Томск – 2024

#### 1. Цель и планируемые результаты освоения дисциплины (модуля)

Целью освоения дисциплины является формирование следующих компетенций:

 $BK-1$ Способен применять общие Знает: И специализированные компьютерные программы решении при профессиональной

леятельности

 $BK-7$ Способен создавать программное обеспечение на основе предоставленных требований лизайну.  $\bf K$ функциональности, безопасности.  $\mathbf{c}$ использованием станлартных полхолов. библиотек, инструментов контроля версий

Принципы правила  $\mathbf{H}$ применения обших  $\mathbf{M}$ специализированных компьютерных программ для решения задач профессиональной деятельности

Умеет: применять современные IT-технологии для сбора, задач анализа и представления информации; использовать в профессиональной деятельности общие и специализированные компьютерные программы

#### Знает:

Принципы оценки характеристик программного обеспечения.

Правила, языки и методы фиксации требований к программному обеспечению, архитектуре или ожидаемому поведению, на уровне чтения технической и проектной документации.

Основные принципы безопасной разработки приложений.

Теорию использования и работы с хранилищами данных, протоколами передачи данных, алгоритмы обработки и кодирования данных

#### Умеет:

Модифицировать программный код приложения с целью исправления дефектов, расширения функциональности, или при изменении требований к приложению;

разрабатывать программное обеспечение совместно с другими членами команды разработки;

использовать инструменты для совместной разработки и развертывания приложений;

проверять приложение на дефекты;

проверять критерии готовности приложения для практического использования или передачи другой команде разработчиков;

оценивать требования запущенного приложения к среде его функционирования и развертывания

ОПК-5 Способен использовать технологии. методы, инструменты и процессы для поддержки процессов программного введения обеспечения  $\mathbf{B}$ эксплуатацию, также  $\overline{a}$ внесение модификаций и обновления программного уже обеспечения внедренной в эксплуатацию системы.

#### Знает:

Основные особенности влияния аппаратных систем, операционных систем, инфраструктурного окружения на работу и функционирование программного обеспечения.

Основы процесса развертывания различных компонентов информационных систем, а также основные инструменты применяемые для этого процесса.

Принципы функционирования программного обеспечения в рамках систем виртуализации и контейнеризации

Умеет:

Оказывать помощь в реализации процессов и планов обслуживания программного обеспечения и вносить изменения в программное обеспечение для реализации потребностей и запросов на обслуживание;

следовать установленному процессу внесения изменений во внедренную и функционирующую систему;

изучать данные мониторинга систем ДЛЯ выявления закономерностей, аномалий и потенциальных проблем;

сопоставлять данные из различных источников для диагностики проблем, проводить анализ первопричин и предлагать соответствующие решения или оптимизации;

использовать технологии и инструменты контейнеризации и соблюдения процесса виртуализации для внедрения и обслуживания систем;

определять предварительные оценки по сложности, стоимости, времени внесения предлагаемых изменений  $\overline{B}$ функционирующую программную систему

#### 2. Задачи освоения дисциплины

- Получить общее представление о работе системного администратора (инженера) и специфики эксплуатации информационных систем;

- Освоить основы сетевых технологий и работу с \*nix-подобными операционными системами на примере Ubuntu;

- Овладеть практическими навыками автоматизации тестирования, сборки и развертывания программных компонент;

- Узнать основы контейнеризации и оркестрации приложений.

#### 3. Место дисциплины (модуля) в структуре образовательной программы

Дисциплина относится к Блоку 1 «Дисциплины (модули)» обязательной части образовательной программы. Для внесения оценок в зачетные книжки обучающихся принимается сокращенное название дисциплины «ОСА».

## 4. Семестр(ы) освоения и форма(ы) промежуточной аттестации по дисциплине Семестр 3, Зачет с оценкой

#### 5. Входные требования для освоения дисциплины

Для успешного освоения дисциплины требуются компетенции, сформированные в ходе освоения образовательных программ предшествующего уровня образования.

### 6. Язык реализации

Русский

### 7. Объем дисциплины (модуля)

Общая трудоемкость дисциплины составляет 4 з.е., 144 часов, из которых: - лекции: 30.0 ч.;

- практические занятия: 16.0 ч.

Объем самостоятельной работы студента определен учебным планом.

### 8. Содержание дисциплины (модуля), структурированное по темам

Тема 1. Введение в операционную систему Linux и сетевые технологии.

Тема 2. Основы контейнеризации с использованием технологии Docker.

Тема 3. Автоматизация сборки и развертывания программного кода (CI/CD).

Тема 4. Продвинутые топики системного администрирования.

#### 9. Текущий контроль по дисциплине

Текущий контроль по дисциплине проводится путем контроля посещаемости,

проведения контрольных работ, тестов по лекционному материалу, выполнения домашних заданий, и фиксируется в форме контрольной точки не менее одного раза в семестр.

# **10. Порядок проведения и критерии оценивания промежуточной аттестации**

- 1. Основу дисциплины составляют три лабораторно-практические (самостоятельные) работы. За выполнение каждой работы выставляется оценка от 2 до 5 баллов (0 за списывание или иное нечестное поведение студента и 2 за несданную работу). Часть работ подразумевает автоматическую или полуавтоматическую проверку.
- 2. Итоговая оценка рассчитывается как среднее арифметическое от оценок за первые три модуля с округлением по данной шкале:

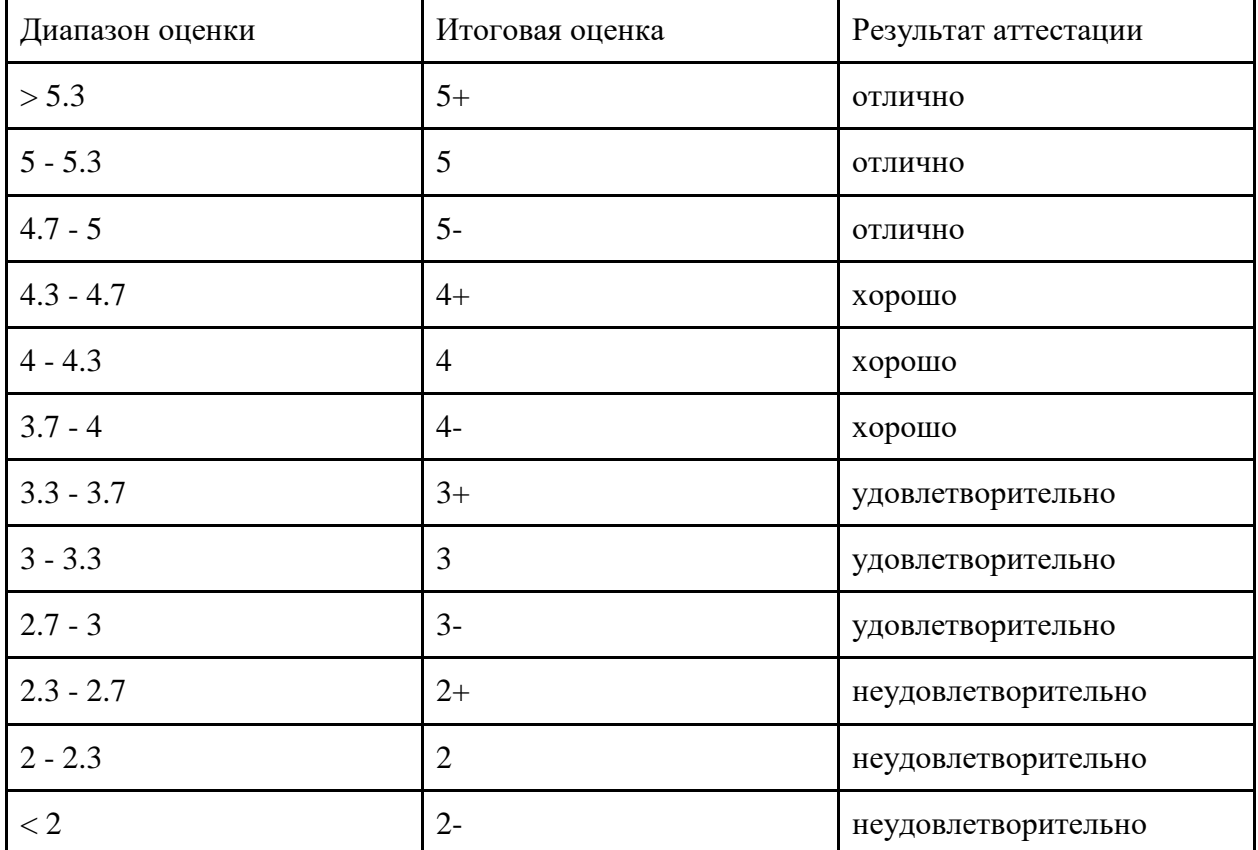

*Например, если студент набрал 3.3, 0 и 5 баллов за три модуля, то ему будет выставлена итоговая оценка 3- (удовлетворительно) по расчѐту: (3.3 + 0 + 5) / 3 = 2.76*

3. Если студент не успевает сдать работу в том модуле, в котором она опубликована, то при сдаче в каждом последующем модуле оценка будет выставлена сниженная оценка с коэффициентом из данной таблицы (но не ниже оценки 2):

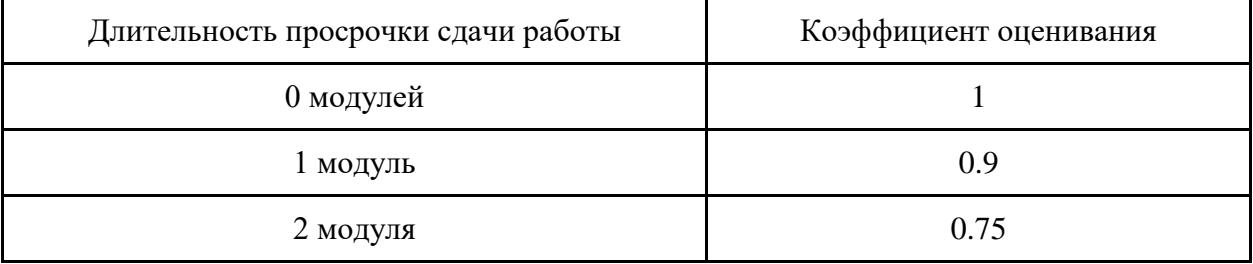

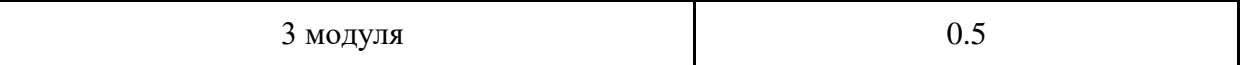

Например, если студент получил оценку 5- (эквивалент 4.7), но сдал работу на модуль позже её публикации, то за лабу он получит 4.7  $*$  0.9 = 4.23 баллов

- В четвертом модуле можно досдавать долги и/или получить дополнительные  $\overline{4}$ . (бонусные) баллы за выполнение заданий повышенной сложности, публикуемых в начале данного модуля. За них можно получить до 1.5 бонусных баллов (будут прибавлены к текущей оценке за прошлые модули).
- 5. Студенты, которые пропускали занятия по уважительной причине, могут договориться с преподавателем об отсрочке сдачи лабораторных работ или альтернативном задании.

Пример лабораторной работы:

Перед вами стоит задача реализовать CI/CD пайплайн для вашего собственного приложения (если у вас такого нет, то можете выбрать одно из представленных в задании), используя технологию GitLab CI или GitHub Actions.

Данный пайплайн должен включать несколько шагов:

- 1. Автоматизированная сборка на выделенном/обшем раннере
- 2. Запуск линтера и ипіt-тестов для исходного кода
- 3. Развертывание сервиса на виртуальной машине

Каждый выполненный шаг добавляет по одному баллу к вашей оценке за работу.

При выполнении оценивается качество кода и документации, техническая сложность подходов к решению задачи, а также полнота понимания использованных для этого инструментов.

## 11. Учебно-методическое обеспечение

а) Оценочные материалы текущего контроля и промежуточной аттестации.

б) План лекционных, семинарских и практических занятий по дисциплине.

в) Правила дисциплины, включающие методические указания по проведению групповых лабораторных работ и организации самостоятельной работы студентов.

## 12. Перечень учебной литературы и ресурсов сети Интернет

а) основная литература:

- Замятина, О. М. Вычислительные системы, сети и телекоммуникации. Моделирование сетей: учебное пособие для магистратуры / О. М. Замятина. — Москва: Издательство Юрайт, 2018. — 159 с. — (Университеты России). — ISBN 978-5-534-00335-2. — Текст // Образовательная платформа Юрайт [сайт].  $-$  URL: электронный https://urait.ru/bcode/414064 (дата обращения: 14.02.2023).
- Операционная система Linux: Курс лекций. Учебное пособие / Г. В .Курячий, К. А. Маслинский — М.: ALT Linux; Издательство ДМК Пресс, 2010. — 348 с.: ил.; 2-е исправленное.-**ALT** (Библиотека  $Linux).$ URL: изд.,  $\frac{1}{2}$ https://docs.altlinux.org/books/altlibrary-linuxintro2.pdf (дата обращения: 14.02.2023).
- Kocher, Parminder Singh. Microservices and Containers / Parminder Singh Kocher. -Addison-Wesley Professional, 2018. - 304c.

### 13. Перечень информационных технологий

а) лицензионное и свободно распространяемое программное обеспечение:

- Microsoft Office Standart 2013 Russian: пакет программ. Включает приложения: MS Office Word, MS Office Excel, MS Office PowerPoint, MS Office On-eNote, MS Office Publisher, MS Outlook, MS Office Web Apps (Word Excel MS PowerPoint Outlook);

- программа для виртуализации VirtualBox - https://www.virtualbox.org/

- платформа для контейнеризации Docker Engine для операционной системы Ubuntu – https://docs.docker.com/engine/install/ubuntu/

- платформы для хранения, версионирования и распространения исходного кода GitLab и GitHub - https://gitlab.com/ и https://github.com/

- публично доступные облачные технологии (Google Docs, Яндекс диск и т.п.). б) информационные справочные системы:

- Электронный каталог Научной библиотеки **TFV** http://chamo.lib.tsu.ru/search/query?locale=ruHYPERLINK

"http://chamo.lib.tsu.ru/search/query?locale=ru&theme=system"&HYPERLINK

"http://chamo.lib.tsu.ru/search/query?locale=ru&theme=system"theme=system

– Электронная библиотека (репозиторий) **TFY** http://vital.lib.tsu.ru/vital/access/manager/Index

 $-$  ЭБС Лань  $-$  http://e.lanbook.com/

- ЭБС Консультант студента - http://www.studentlibrary.ru/

- $-$ Образовательная платформа Юрайт  $-$ https://urait.ru/
- $\overline{2}$ K $\overline{2}$ N $\overline{2}$ N $\overline{2}$

 $\overline{25}$ C IPRbooks  $\frac{http://www.jprobookshop.ru/}{$ 

### 14. Материально-техническое обеспечение

Аудитории для проведения занятий лекционного типа.

Аудитории для проведения занятий семинарского типа, индивидуальных и групповых консультаций, текущего контроля и промежуточной аттестации.

Помещения для самостоятельной работы, оснащенные компьютерной техникой и доступом к сети Интернет, в электронную информационно-образовательную среду и к информационным справочным системам.

### 15. Информация о разработчиках

Зоркин Александр Сергеевич, старший системный инженер ООО «Тинькофф Центр Разработки»

Куприянов Александр Андреевич, ассистент учебного офиса НОЦ ВИТШ